## Download

[Tone Download Messages For Mac](https://blltly.com/1vm6e9)

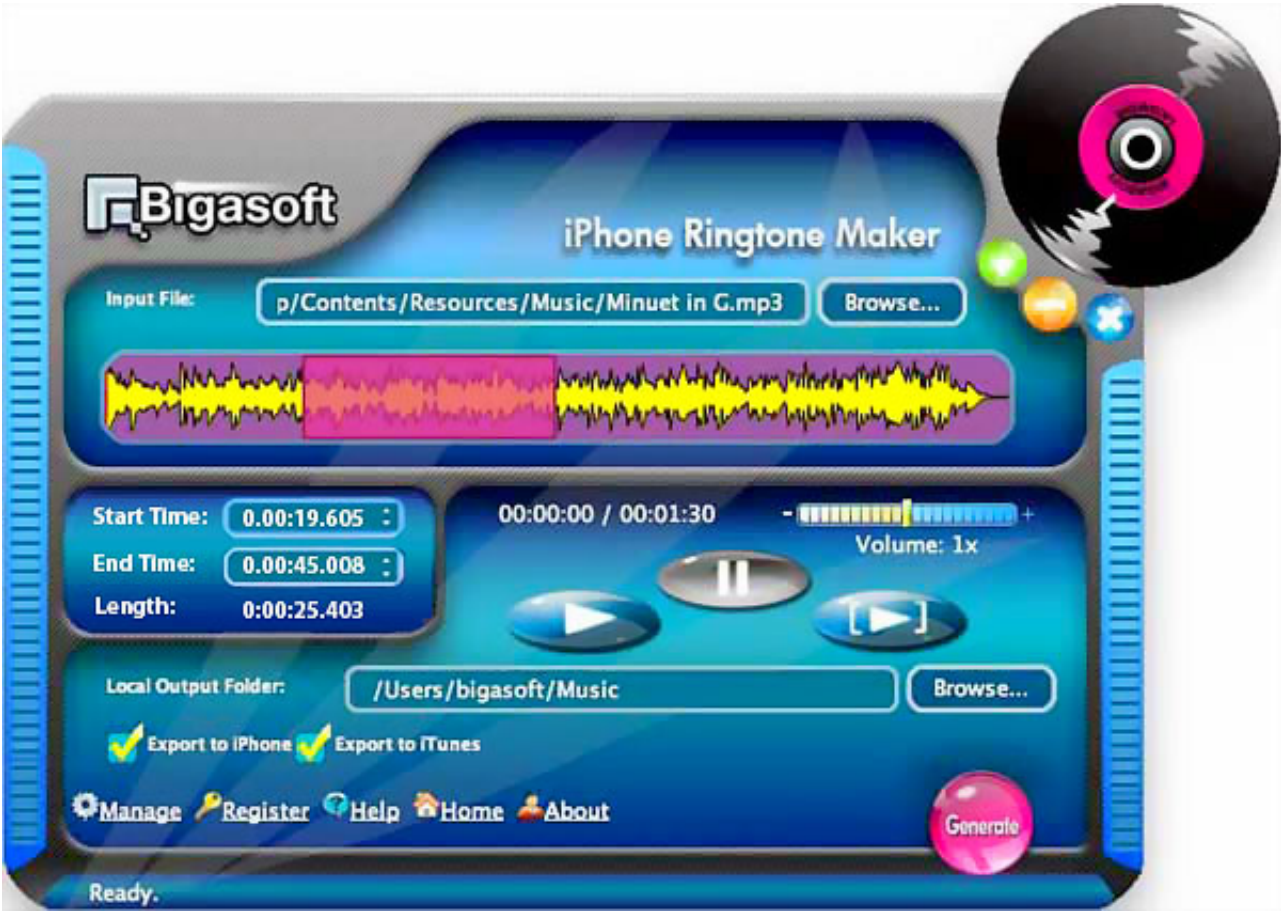

[Tone Download Messages For Mac](https://blltly.com/1vm6e9)

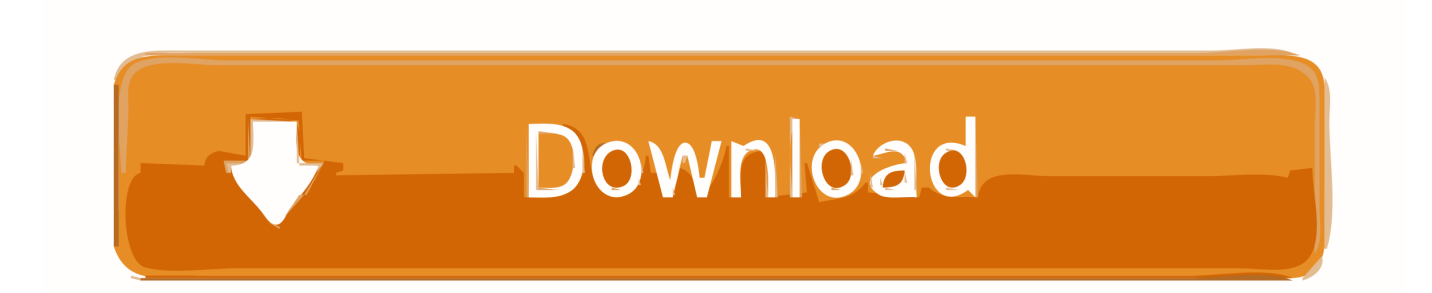

Apple offers just released a new shop within iTunes called the Tone Shop The fresh store will be specifically for awake tones, text message tones ringtones, and contains plenty of sounds or discussion clips from movies like as Superstar Wars and Jaws.

## **tinder no one messages**

tinder no one messages, how to transfer messages from one phone to another, forgiveness messages to a loved one, encouraging messages to a loved one, how to read whatsapp messages with one tick, message tone, iphone message tone, you are the one messages for her, on the loss of a loved one messages, you are the only one messages, messages tone for android, new message tone, pikachu message tone, funny message tone, messages tone change, mobile message tone, messages tone not working, message ringtone

## **forgiveness messages to a loved one**

## **how to read whatsapp messages with one tick**

d70b09c2d4

[http://eskorazg.tk/gassev/100/1/index.html/](http://eskorazg.tk/gassev/100/1/index.html)

[http://tingfullhealthti.tk/gassev69/100/1/index.html/](http://tingfullhealthti.tk/gassev69/100/1/index.html)

[http://anidualorhose.tk/gassev9/100/1/index.html/](http://anidualorhose.tk/gassev9/100/1/index.html)